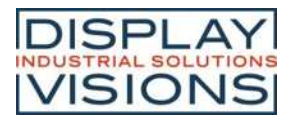

### INKL. IPS TFT DISPLAY EA TFT009-81AIXX

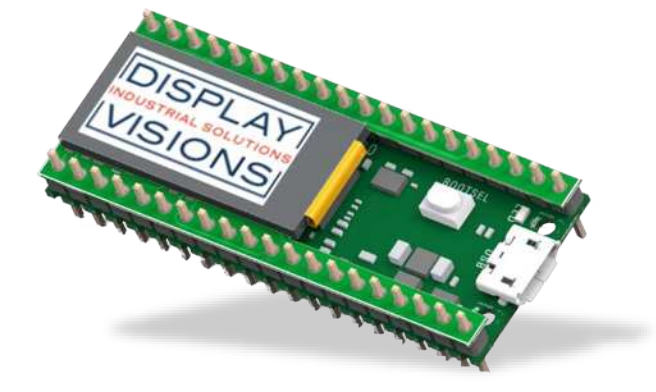

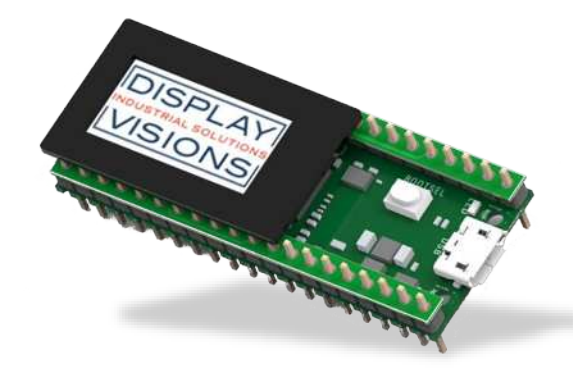

*EA RaPicoTFT009\* EA RaPicoTFT009TC with PCAP\**

# **FEATURES**

- SHIELD FÜR RASPBERRY PI PICO (RP2040)
- IPS DISPLAY MIT 160x80 PIXEL, 0.96"
- INKL. EA TFT009-81AINN MIT 4 WIRE SPI INTERFACE INKL. KONTROLLER ST7735S
- INKL. EA TFT009-81AITC MIT PCAP TOUCHPANEL
- HIGH CONTRAST
- WEITER BLINKWINKEL DANK AACS (**A**LL **A**NGLE **C**OLOR **S**TABILITY) DISPLAY
- $ToP 20. + 70 °C$
- OPTIONAL MIT PCAP ÜBER I²C-BUS INTERFACE

# **BESTELLBEZEICHNUNG**

- PCB SHIELD MIT IPS TFT-DISPLAY EA TFT009-81AINN **EA RaPicoTFT009**
- PCB SHIELD MIT KAPAZITIVEM TOUCH EA TFT009-81AITC **EA RaPicoTFT009TC**

*\* 2xStifleiste im Lieferumfang enthalten, Raspberry Pi Pico nicht im Lieferumfang enthalten*

DISPLAY VISIONS GmbH Fon: +49 (0)8105-7780 90 Stand 07.2022 Zeppelinstraße 19 Fax: +49 (0)8105-7780 99 D-82205 Gilching e-Mail: info@lcd-module.de

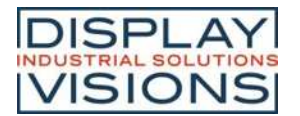

### **ALLGEMEINES**

Das EA RaPicoTFT009 ist ein Adapterboard passend zu Raspberry Pi Pico (nicht im Lieferumfang enthalten).

Der Raspberry Pi Pico besitzt ein Arm Cortex M0+ Prozessor, mit einer Taktfrequenz bis 133 MHz, 264 kB SRAM und 2 MB Flash.

Für die Kommunikation mit dem Display wird einer der beiden SPI-Schnittstellen verwendet, sowie einer der 26 GPIO Pins (GP13). Die Version mit Touchpanel (EA RaPicoTFT009TC) benötigt zusätzlich eine I²C-Verbindung und einen weiteren GPIO-Pin als Interrupteingang (GP8).

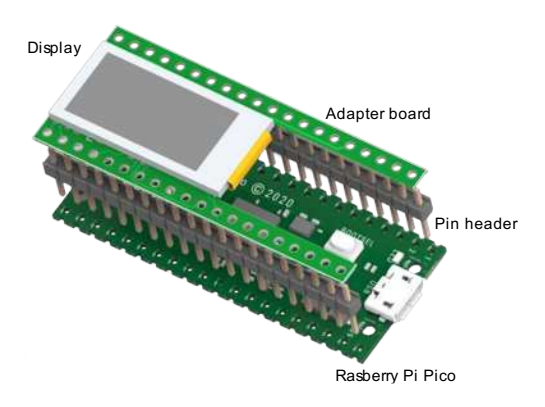

### **SOFTWARE**

Unter <https://www.lcd-module.de/index.php?id=809> ist ein Softwarebeispiel in C zu finden. Folgende Funktionen stehen zur Verfügung:

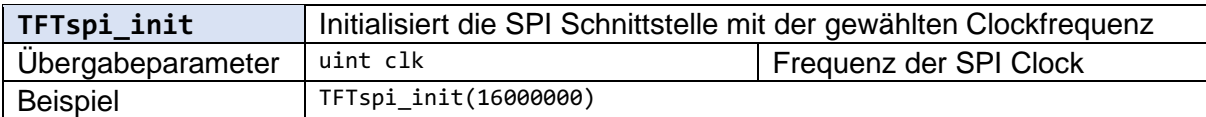

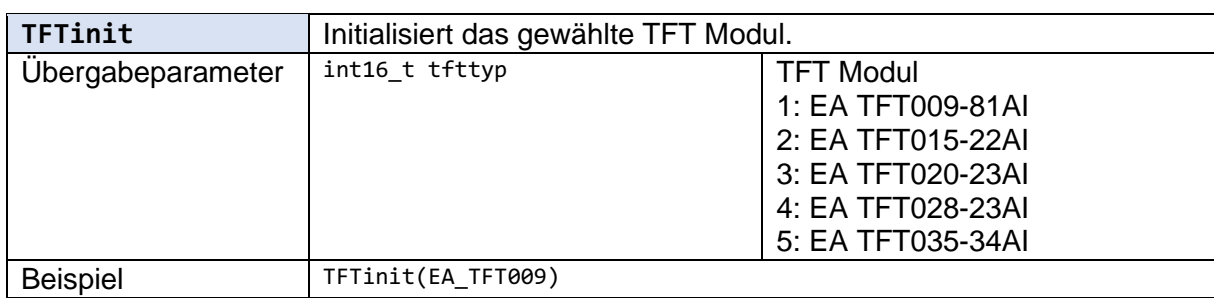

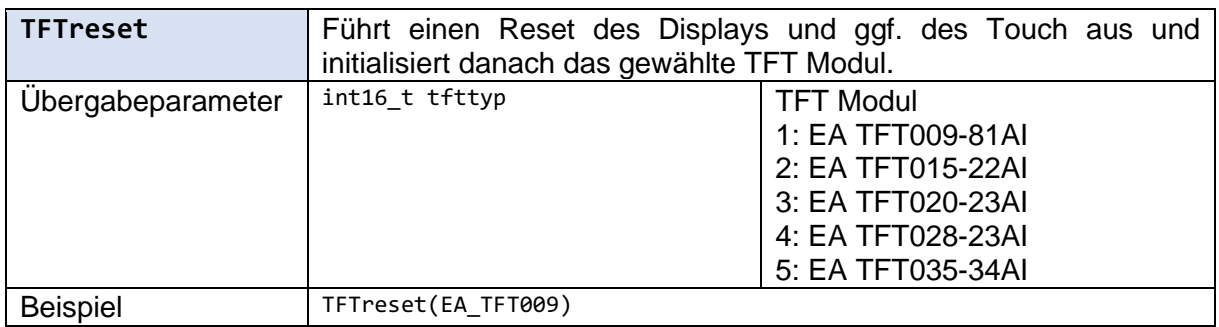

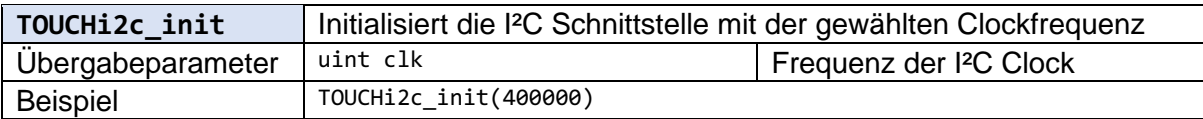

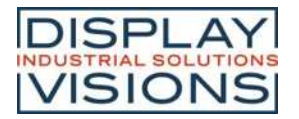

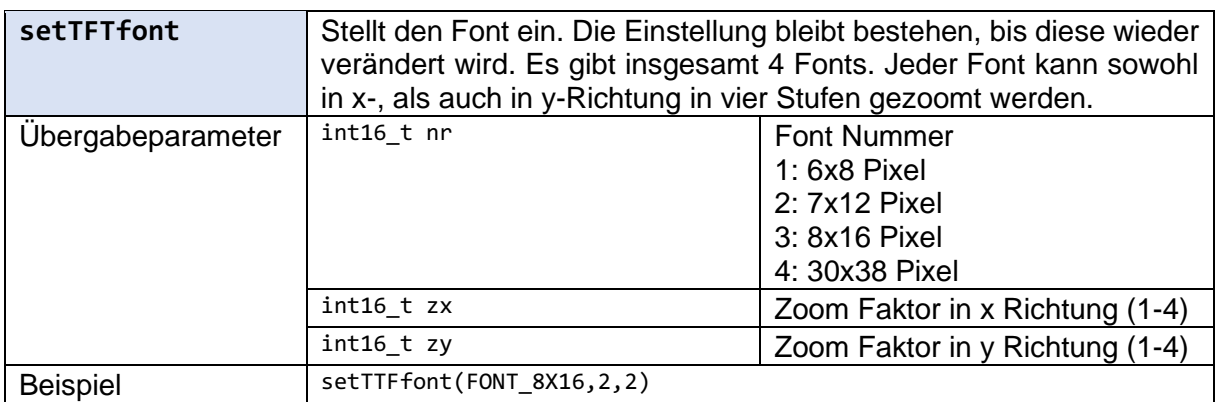

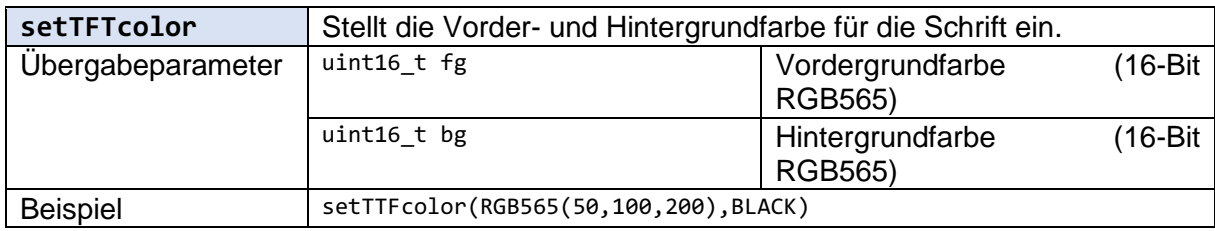

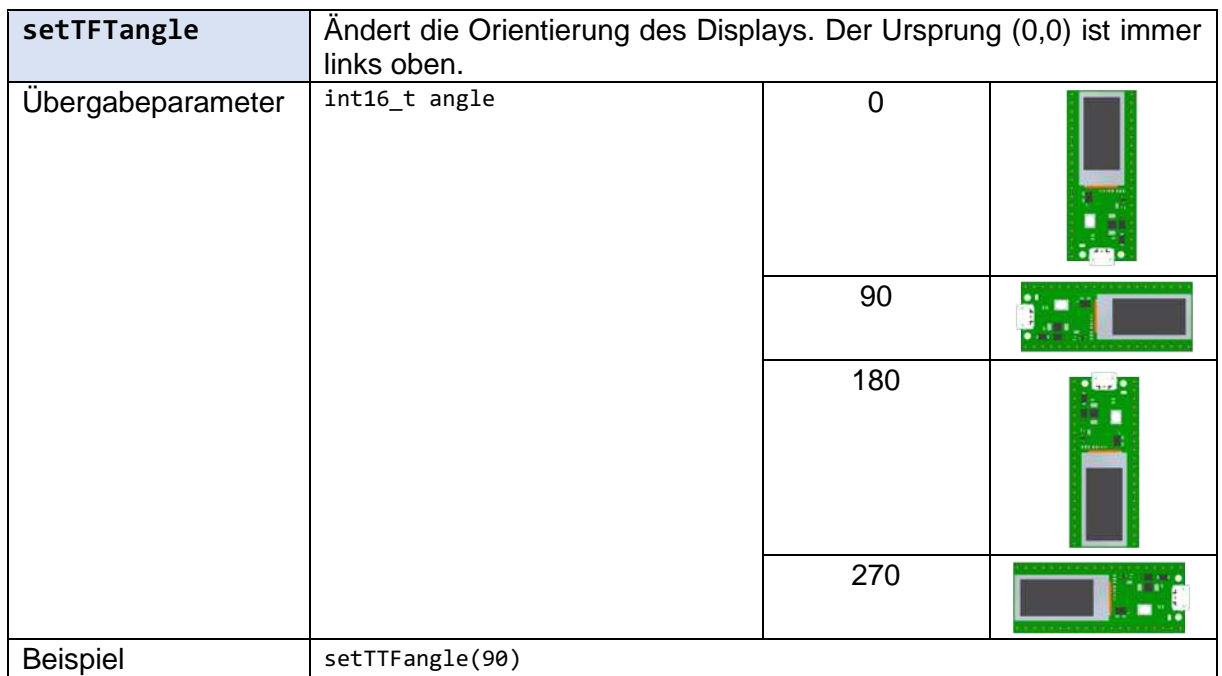

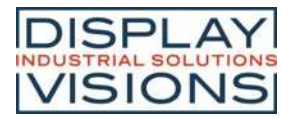

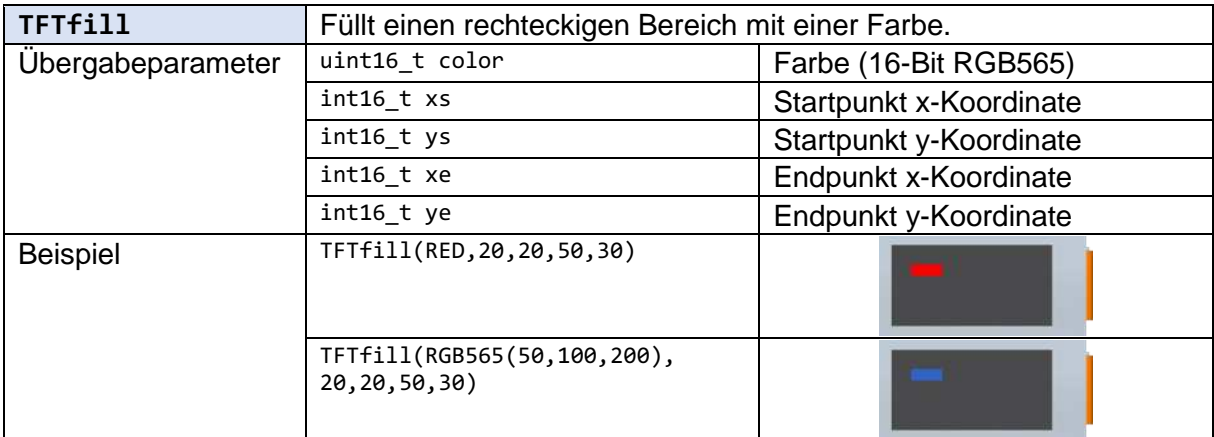

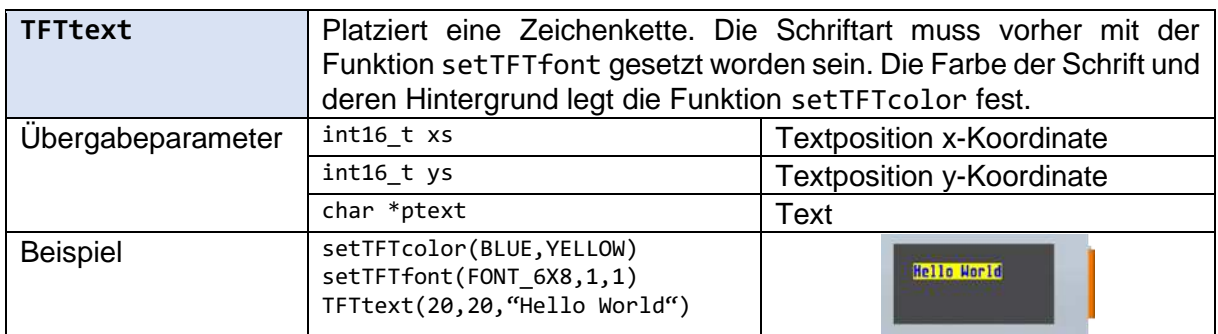

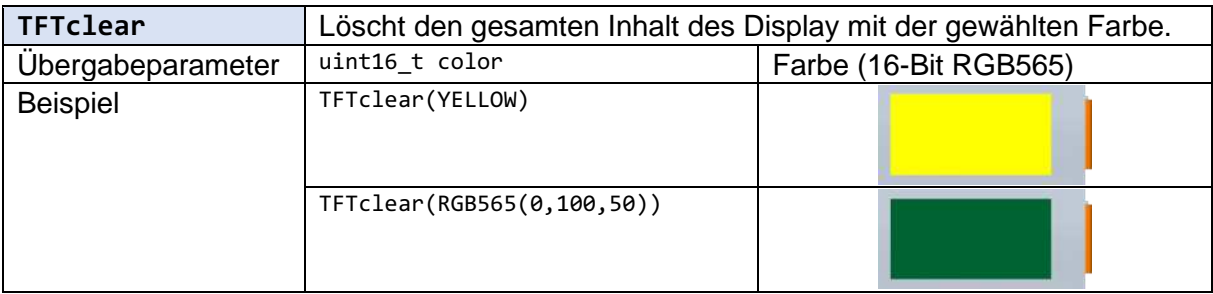

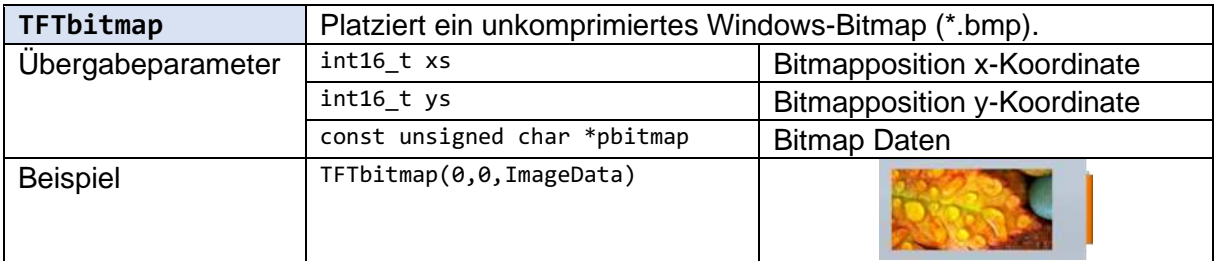

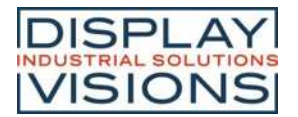

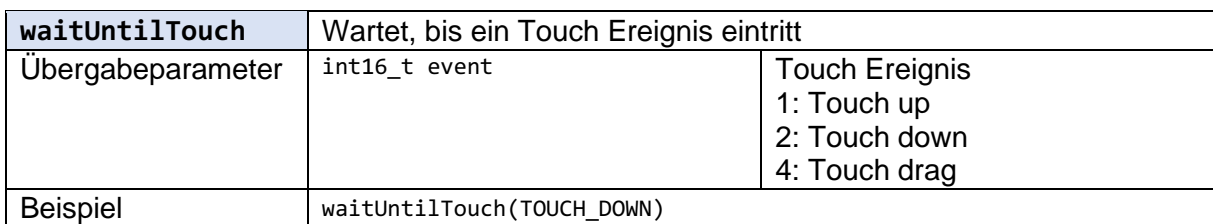

### **Globale Touch Variablen**

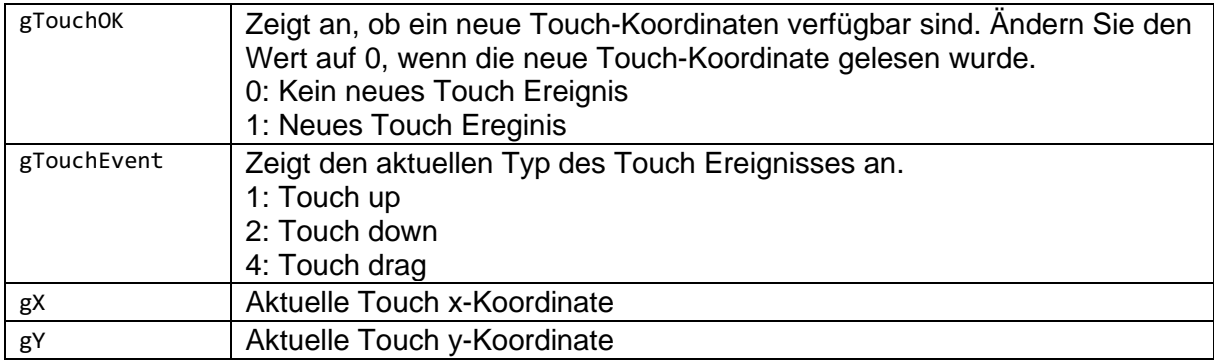

### **Folgende Defines können verwendet werden:**

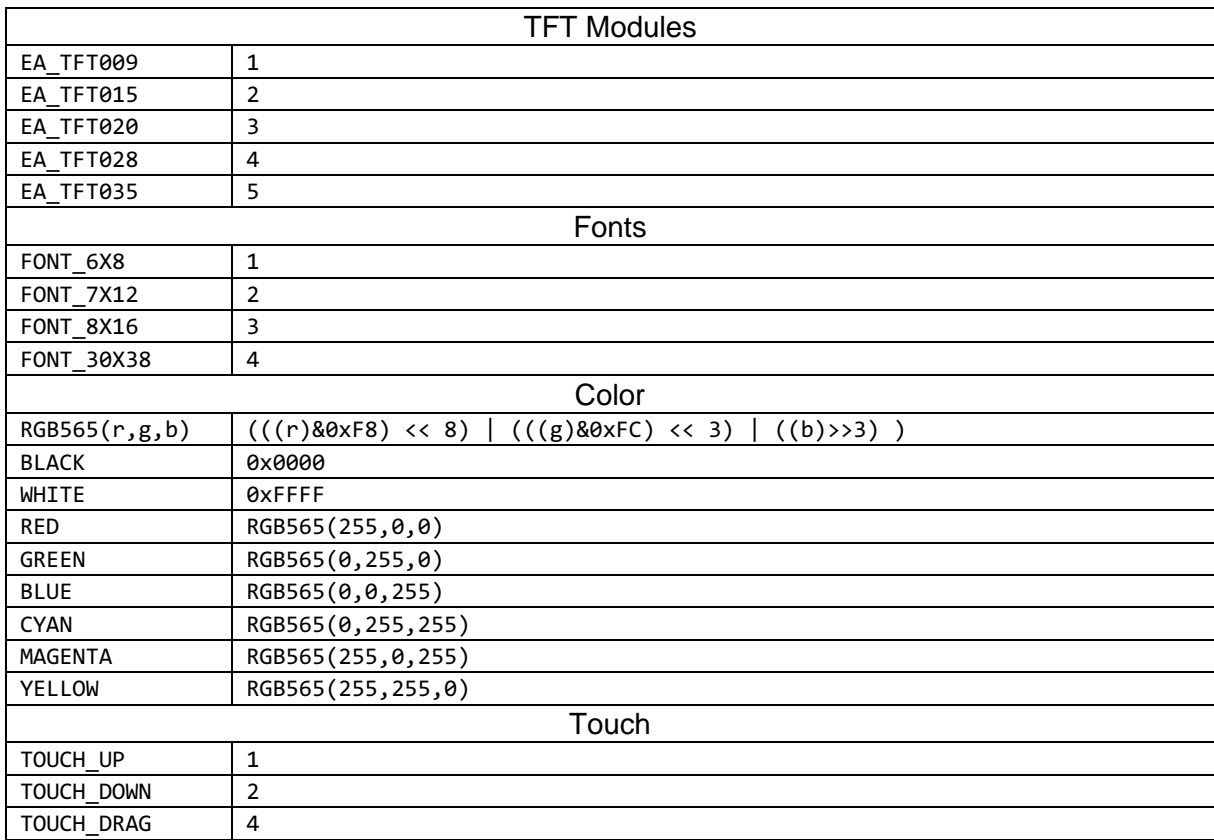

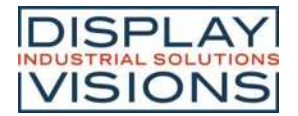

### **Folgende Zeichensätze sind verfügbar:**

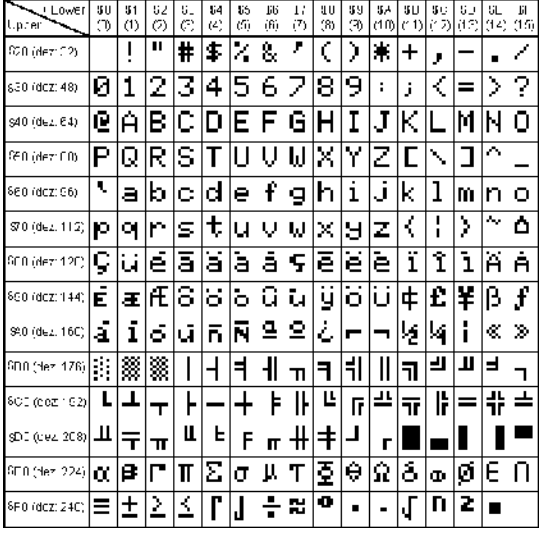

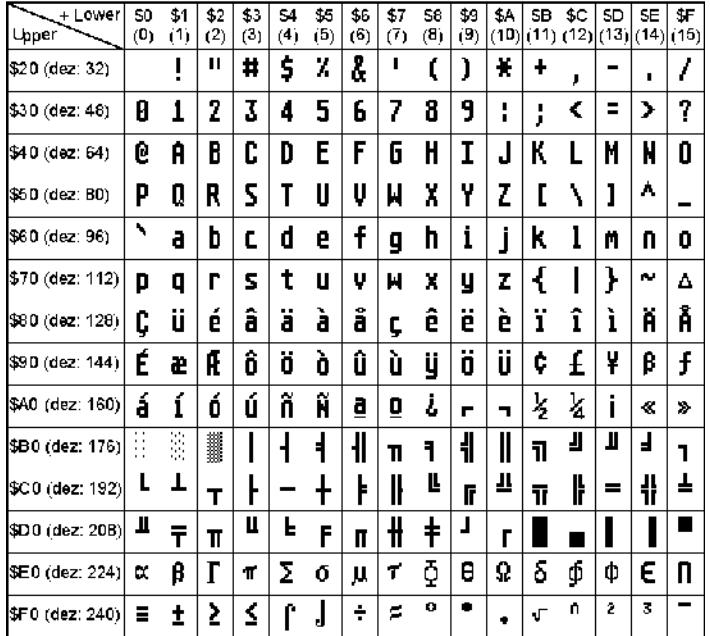

### 6x8 (FONT\_6X8) 7x12 (FONT\_7X12)

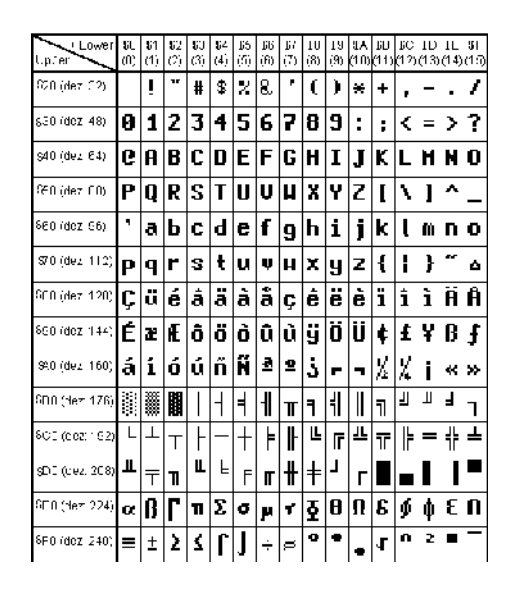

8x16 (FONT\_8X16) 30x38 (FONT\_30X38)

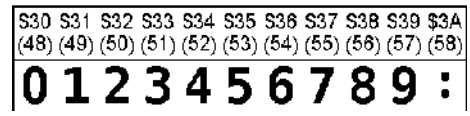

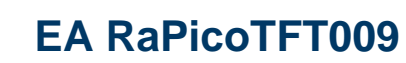

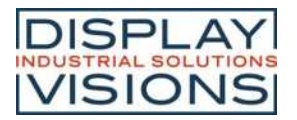

### **HARDWARE**

Das EA RaPicoTFTTFT009 wird mit eingelötetem Display geliefert. Die im folgenden Schaltplan mit "n.a." (not assembled) gekennzeichneten Bauteile sind nicht bestückt. Die mit "TC" gekennzeichneten sind nur in der Version EA RaPicoTFT009TC mit kapazitivem Touchpanel bestückt. Passende Stiftleisten für den Raspberry Pi liegen bei.

Als Standard ist die Hintergrundbeleuchtung immer aktiviert. Um diese abzuschalten oder zu dimmen, müssen die Bauteile R9 (1MΩ) und Q2 (DMN3731U) manuell bestückt werden. Zusätzlich muss die mit "*Cut for PWM"* gekennzeichnete Leiterbahn durchtrennt werden. Mit dieser Option sind die Power-Down / Energiesparmodi des Pi Pico verwendbar. GP9 fungiert dann als Schalter, high = Beleuchtung an, low = aus. Über PWM ist die Beleuchtung dimmbar.

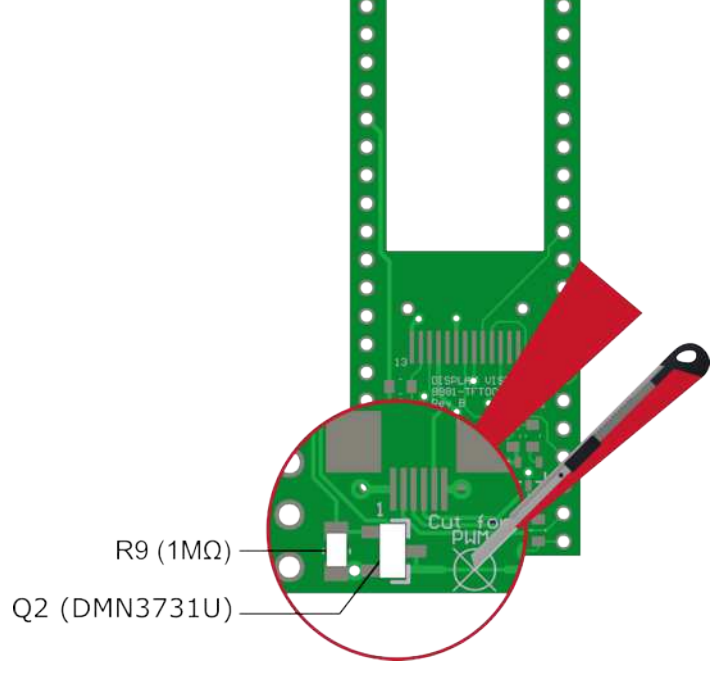

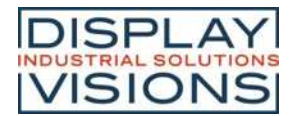

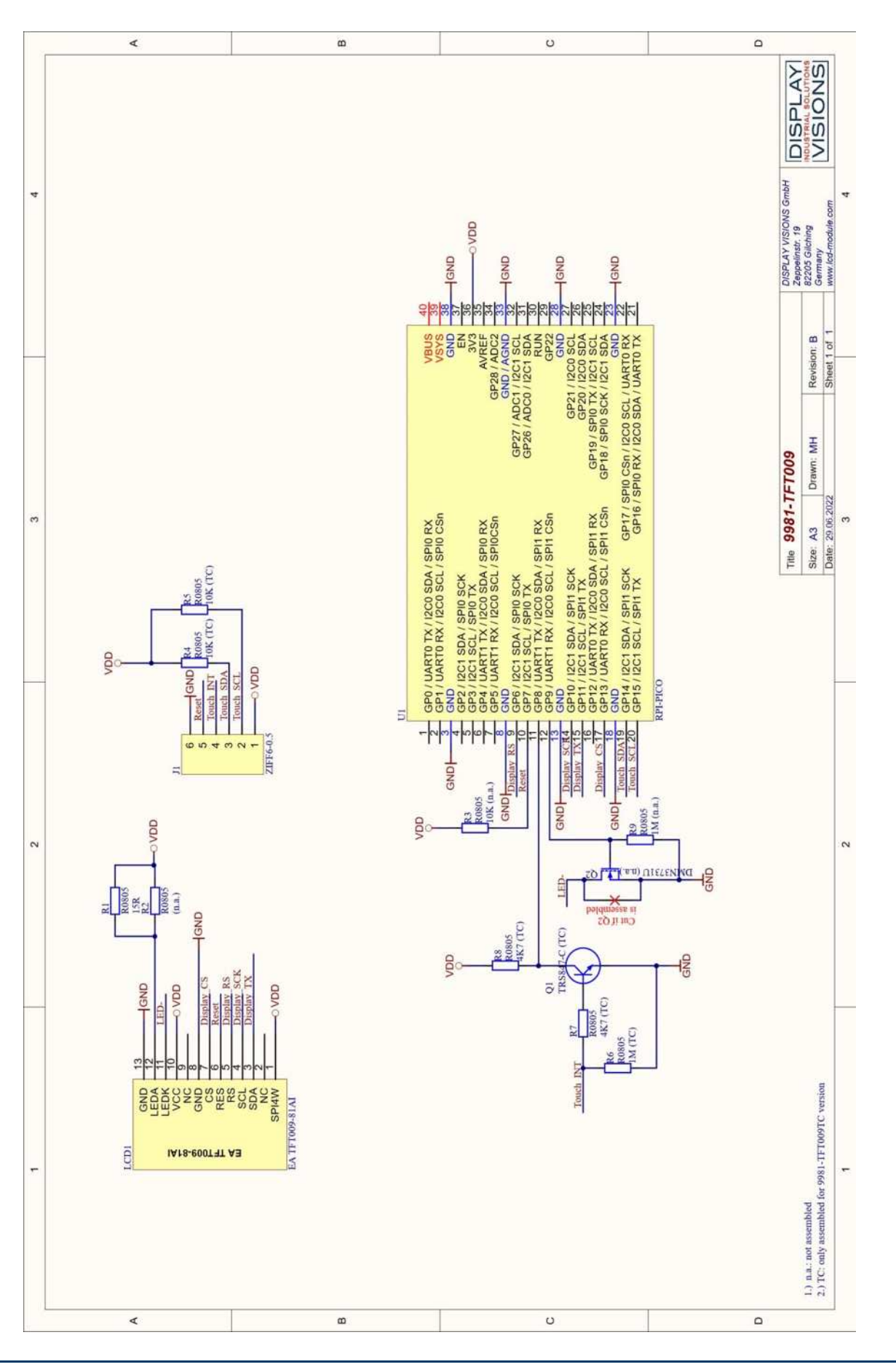

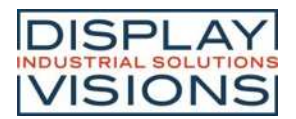

# **BESTÜCKUNGSPLAN**

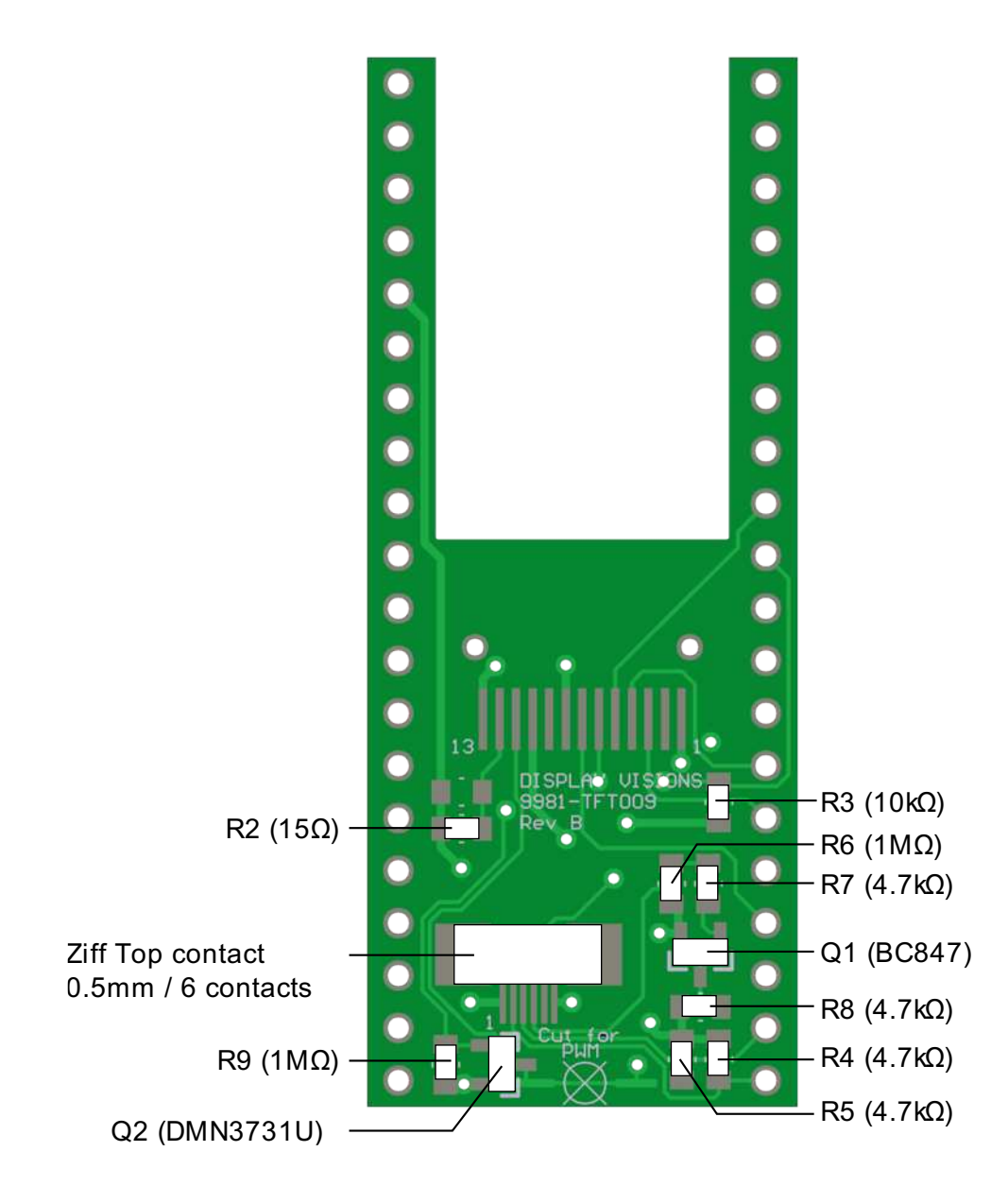

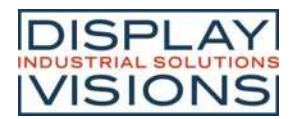

### **ABMESSUNGEN**

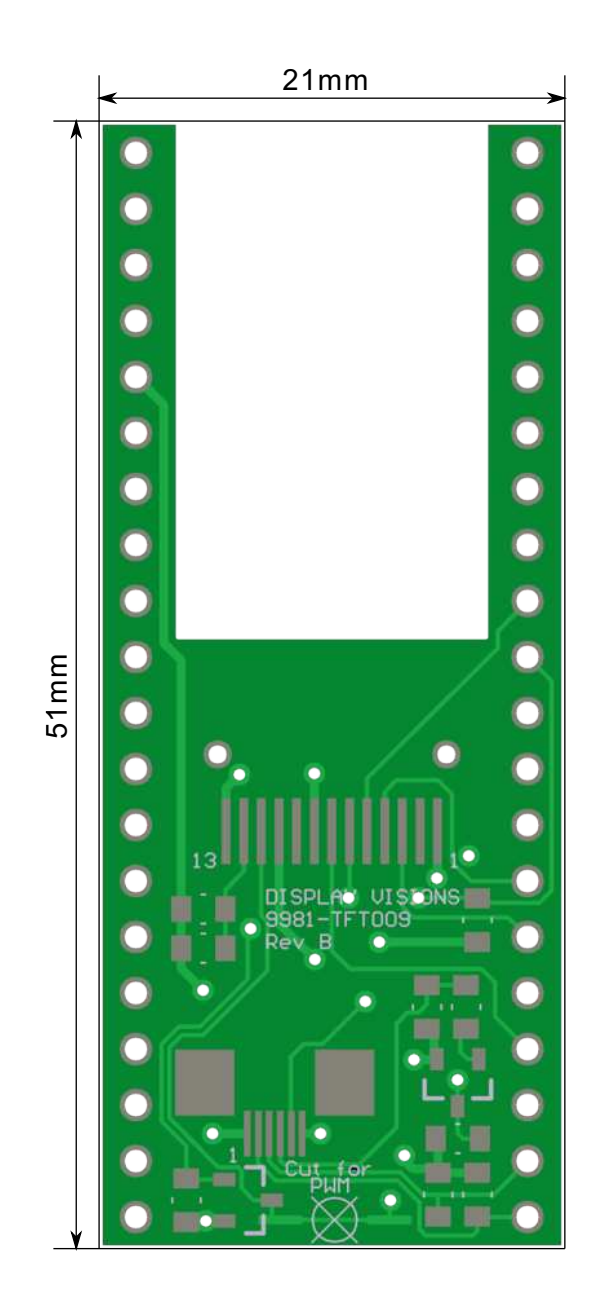

*alle Maße in mm*